## オートコンプリートで保存した ID とパスワードの削除方法

本手順を行うと IB だけでなく他サイトにて保存した ID とパスワードも削除されます のでご留意ください。

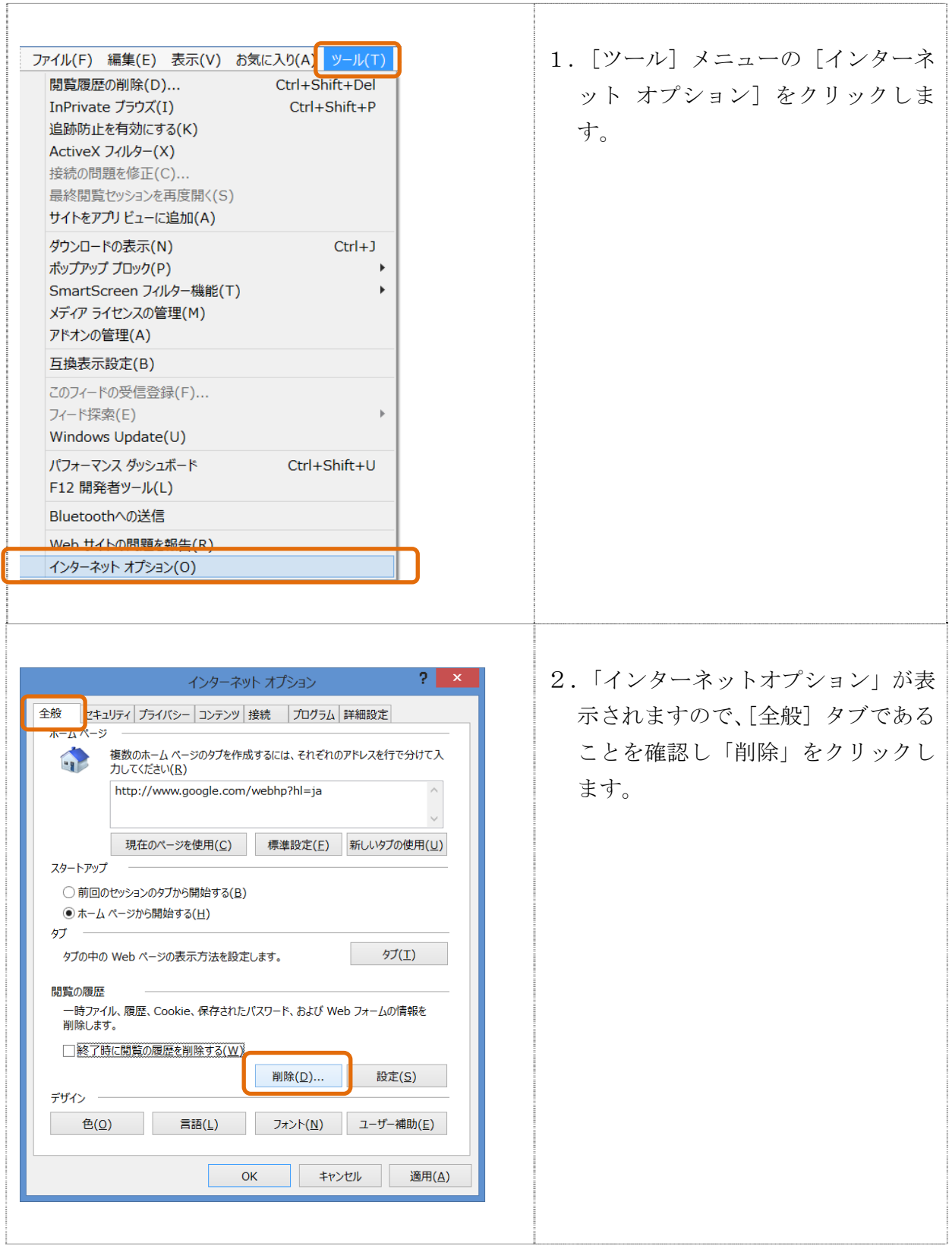

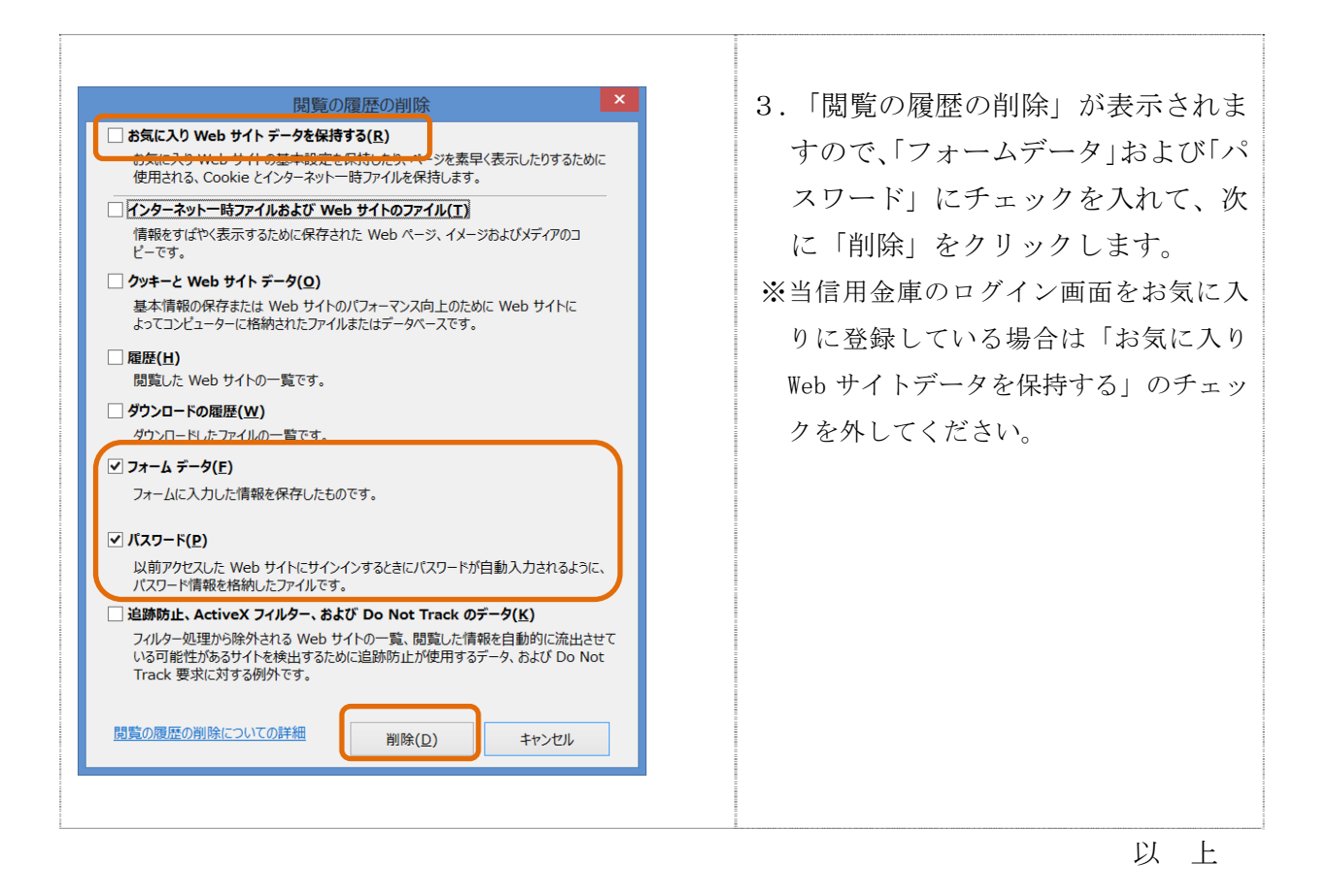